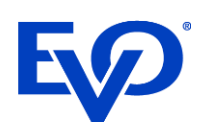

## 3-D Secure 2.0 Updates to TRON Sandbox Test Kit

## SCA Challenge Soft Decline Trigger Values

All of the triggers listed in this section will return BankcardTransactionResponse/StatusCode = "-xxx719" (where xxx denotes the transaction type and 719 is the decline code), BankcardTransactionResponse/StatusMessage = "Soft decline - SCA required" and BankcardTransactionResponse/ThreeDSInformation/SCARequired = "true", and must have the following:

>BankcardTransaction/TenderData/CardType can be Visa, MasterCard or Maestro

>BankcardMerchantData/IndustryType must = "Ecommerce"

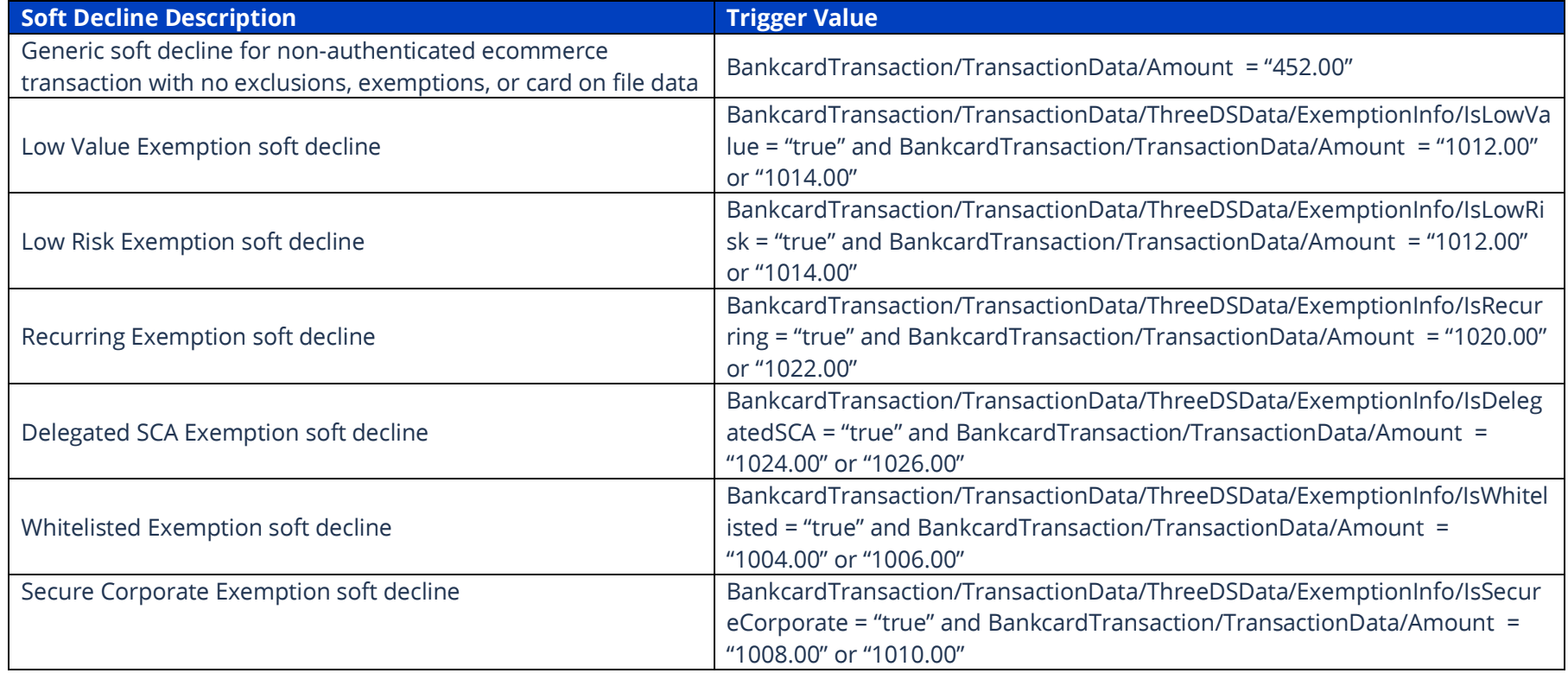

## **EV** SCA Exclusion Soft Decline Triggers

There are four total exclusion triggers, three for ecommerce transactions and one for MOTO transactions. BankcardMerchantData/IndustryType must be set as "Eommerce" or "MOTO".

For MOTO transactions, BankcardTransactionResponse/StatusCode = "-xxx705" (where xxx denotes the transaction type and 705 is the decline code) and BankcardTransactionResponse/StatusMessage = "Authorization declined". BankcardTransactionResponse/ThreeDSInformation/SCARequired will NOT be set.

The 3 ecommerce triggers will return BankcardTransactionResponse/StatusCode = "-xxx719" (where xxx denotes the transaction type and 719 is the decline code), BankcardTransactionResponse/StatusMessage = "Soft decline - SCA required" and BankcardTransactionResponse/ThreeDSInformation/SCARequired = "true". BankcardTransaction/TenderData/CardType can be Visa, MasterCard or Maestro.

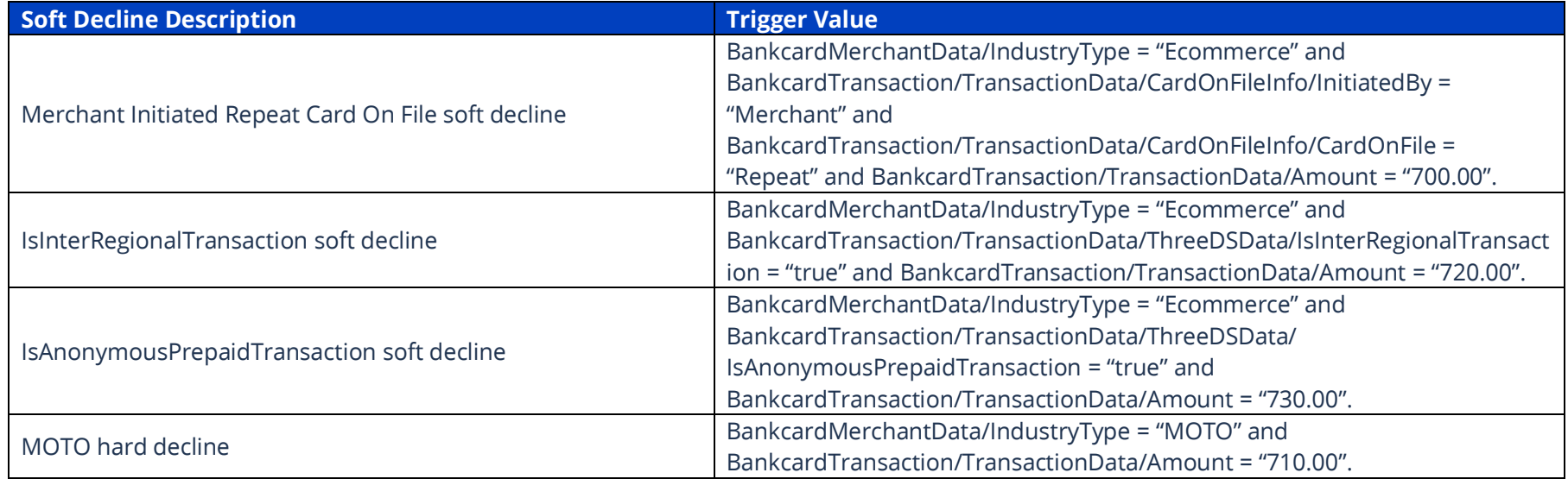